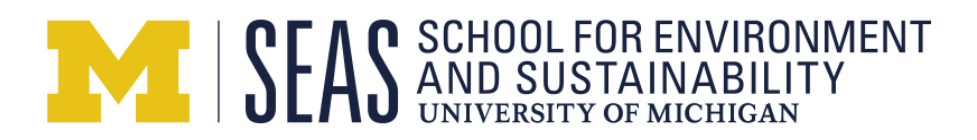

## Deep Blue – Library License for Submitted Capstone

I hereby grant to the Regents of the University of Michigan the non-exclusive right to retain, reproduce and distribute the deposited work (the Work) in whole or in part, in and from its electronic format. This agreement does not represent a transfer of copyright to the University of Michigan.

The University of Michigan may make and keep more than one copy of the Work for purposes of security, backup, preservation and access, and may migrate the Work to any medium or format for the purpose of preservation and access in the future. The University of Michigan will not make any alteration, other than as allowed by this agreement, to the Work.

I represent and warrant to the University of Michigan that the Work is my original work. I also represent that the Work does not, to the best of my knowledge, infringe or violate any rights of others.

I further represent and warrant that I have obtained all necessary rights to permit the University of Michigan to reproduce and distribute the Work and that any third-party owned content is clearly identified and acknowledged within the Work.

By granting this license, I acknowledge that I have read and agreed to the terms of this agreement and all related University of Michigan and Deep Blue policies.

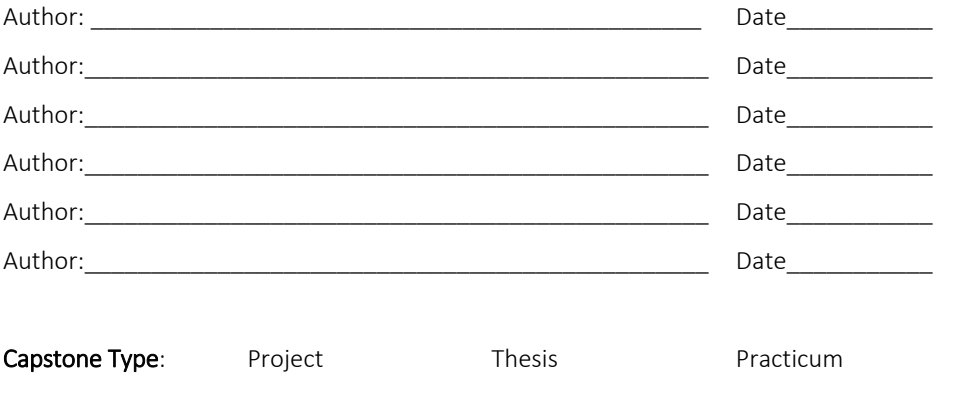

*Please submit this signed form along with your final capstone document and signed capstone verification* 

*form.*